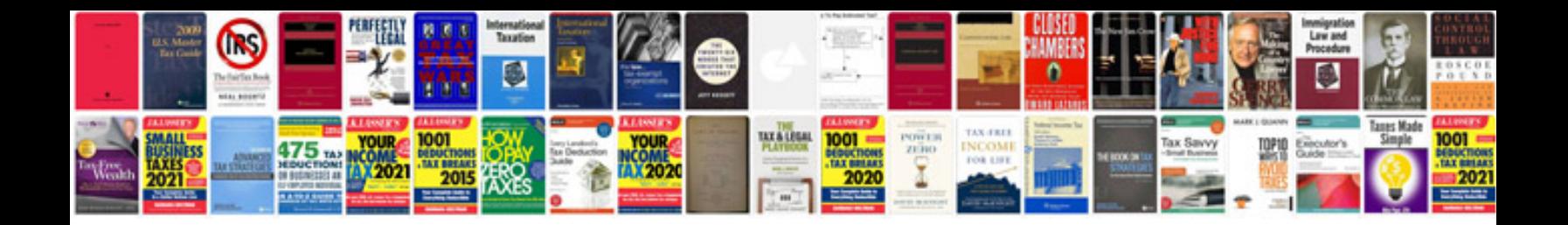

## **Lettering styles**

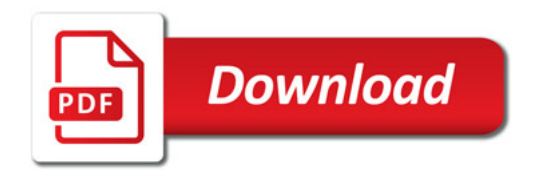

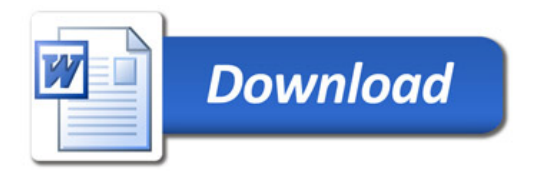